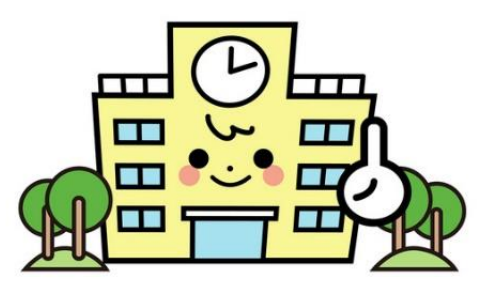

### ねん と りつ こう こう にゅう し 2024年 都立高校入試

しゅつがん て つづ がつ いち じ ぜん き にゅう し 出願手続き(2月一次・前期入試) オインターネット出願など

> たぶんかきょうせいせんたー とうきょう 多文化共生センター東京

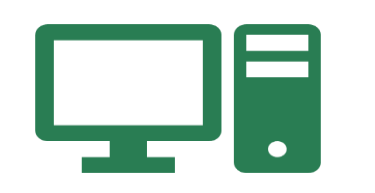

#### と りつ こうこう いち じ ぜん き にゅうし 都立高校一次、前期入試 (2月21日)

#### しゅつがん ◇ インターネットをつかって出願する。 と りつ こう こう じっし ◇ すべての都立高校で実施する。 ★インターネットにつながるパソコンやスマートフォン、 タブレットなどが、必要(ひつよう)です。

# お知らせ

とうきょうときょういくいいんかい

東京都教育委員会のホームページ (HP)

[https://www.kyoiku.metro.tokyo.lg.jp/admission/high\\_school/exam/application2024.html](https://www.kyoiku.metro.tokyo.lg.jp/admission/high_school/exam/application2024.html)

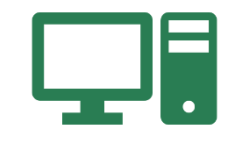

しゅつがん と さ とく べつ そ ち インターネット出願・取り下げ・特別措置のスケジュール

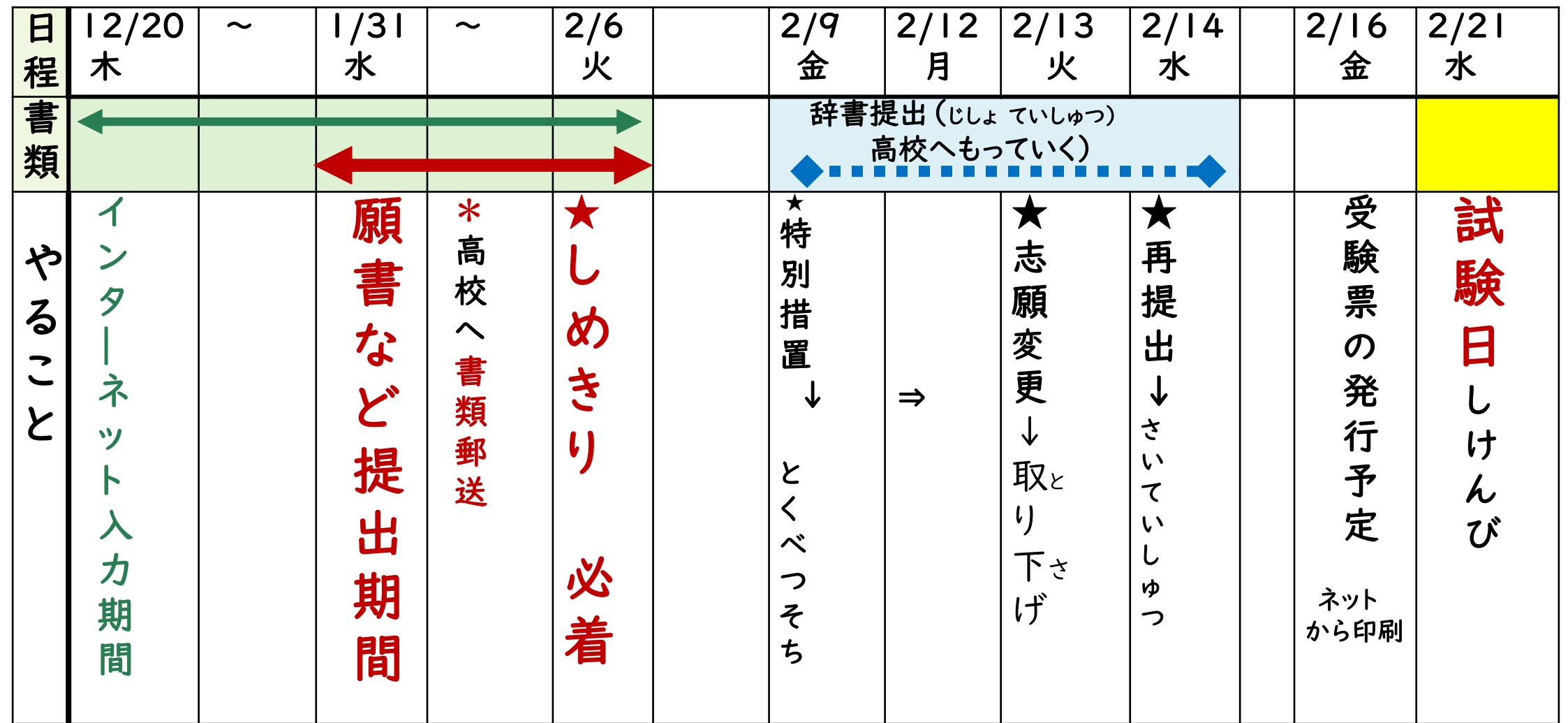

★特別措置:辞書は2月9日(火)~2月14日(月曜日12時)の間(あいだ)に 高校へもっていく **★第一次募集・分割前期募集・・<mark>[入力期間]</mark>|2/20(水)~2/6 (火) ★ [書類提出期間]|/3|(水)~2/6 (火)** 

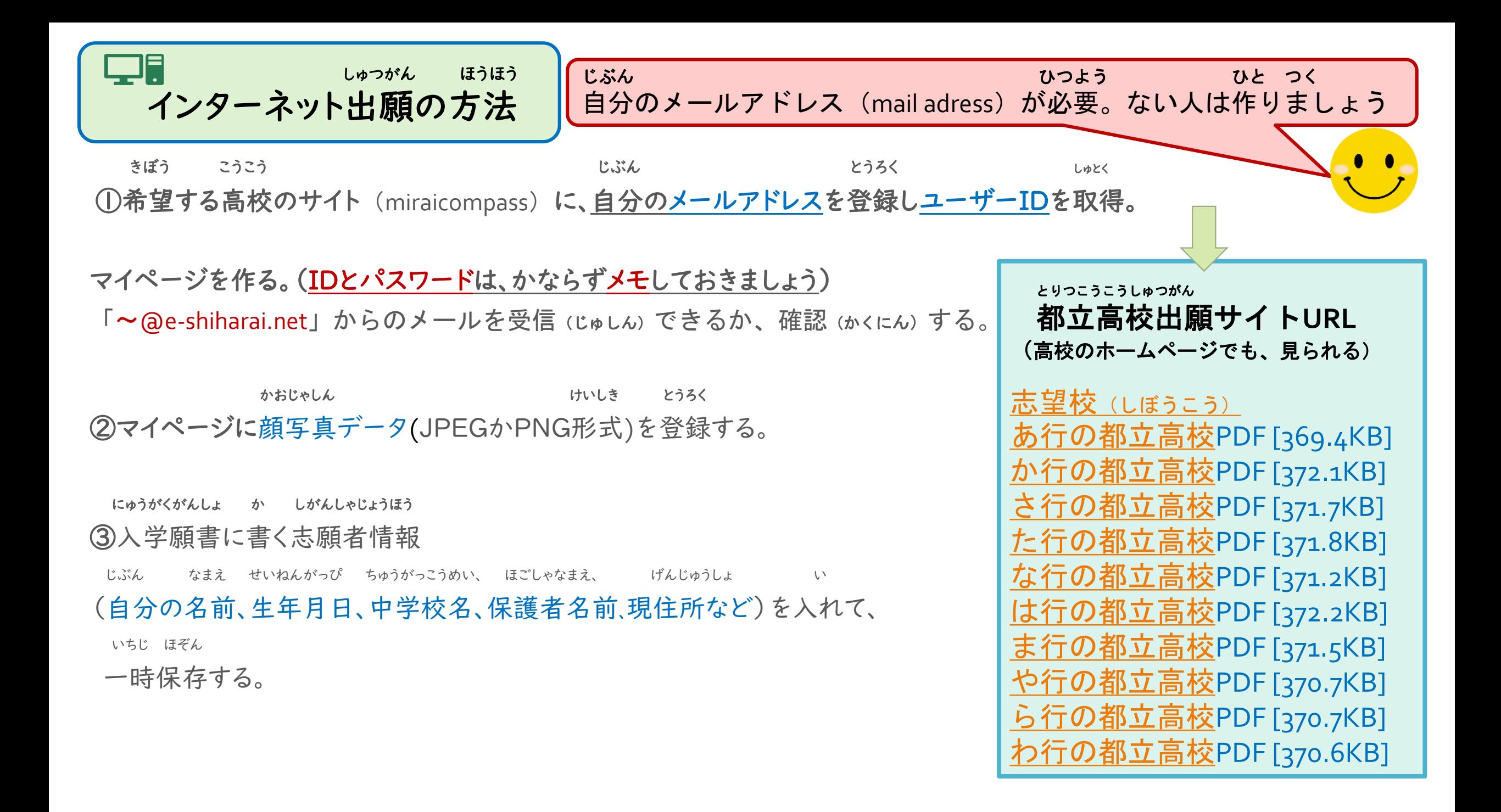

しゅつがん ほうほう インターネット出願の方法

にゅうがくこうさりょう ぜんにちせい えん ていじせい えん した ほうほう ④入学考査料(全日制2200円、定時制950円)を、下の㋐か㋑の方法ではらう。 ㋐ インターネットのサイト上で、クレジットカードではらう。

(VISA、 JCB、 MasterCard、 AMERICAN EXPRESS、 Diners Club)

ぎんこう い のうふしょ りょうしゅうしょ しゃしん ㋑ 銀行に行き、納付書ではらう⇒領収書の写真をアップロードする。 <mark>、り</mark>★ 領収書は、すてては、いけません。保管します。

ちゅうがく3ねんせいいがい ひと ちゅうがっこう そつぎょう ひと がいこく がっこう ひと じぶん ゆうそう 中学3年生以外の人(中学校を卒業した人や外国の学校にいった人は、自分で郵送する)

こうこうちょう しゅつがんしょるい ちょうしょう しゅつがんしょうい

⑤高校長あてに、出願書 類が、1月31日(水)~2月6日(火)までに届くように

かんいかきとめゆうびん だ こうこう じゅうしょ しら ただ か

簡易書留郵便で出す。(高校の住所を調べ、正しく書きましょう)

じゅけんひょう ⑥ 受験票のダウンロードと印刷 しゅつがん ほうほう インターネット出願の方法

しょるい じゅけんひょう ★書類がそろっていれば、マイページから受検票をダウンロードできます。

はっこう がつ にち きん よてい 発行は、2月16日(金)ごろの予定です。 いえ ひと いんさつ

= 家にプリンターがない人は、コンビニでも印刷できます=

し けん び がつ にち すい いんさつ じゅけんひょう ちゅうしょう しゅうしょう 試験日 2月21日(水)⇒印刷した受検票をわすれずに、持っていきます!!

じゅけんひょう とくてん とうあん し とき ★受検票は、得点・答案を知りたい時に使います。

し けんび あとすす 試験日の後も、捨てないで持っていましょう。

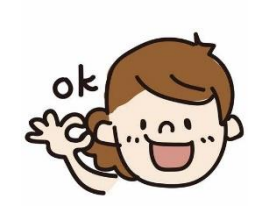

#### たしかめよう! 書類(しょるい)は、用意(ようい)できましたか?

\*中学校3年生は、中学校の先生と相談します。 \*中学校を卒業した人は、自分で用意して、郵送します。

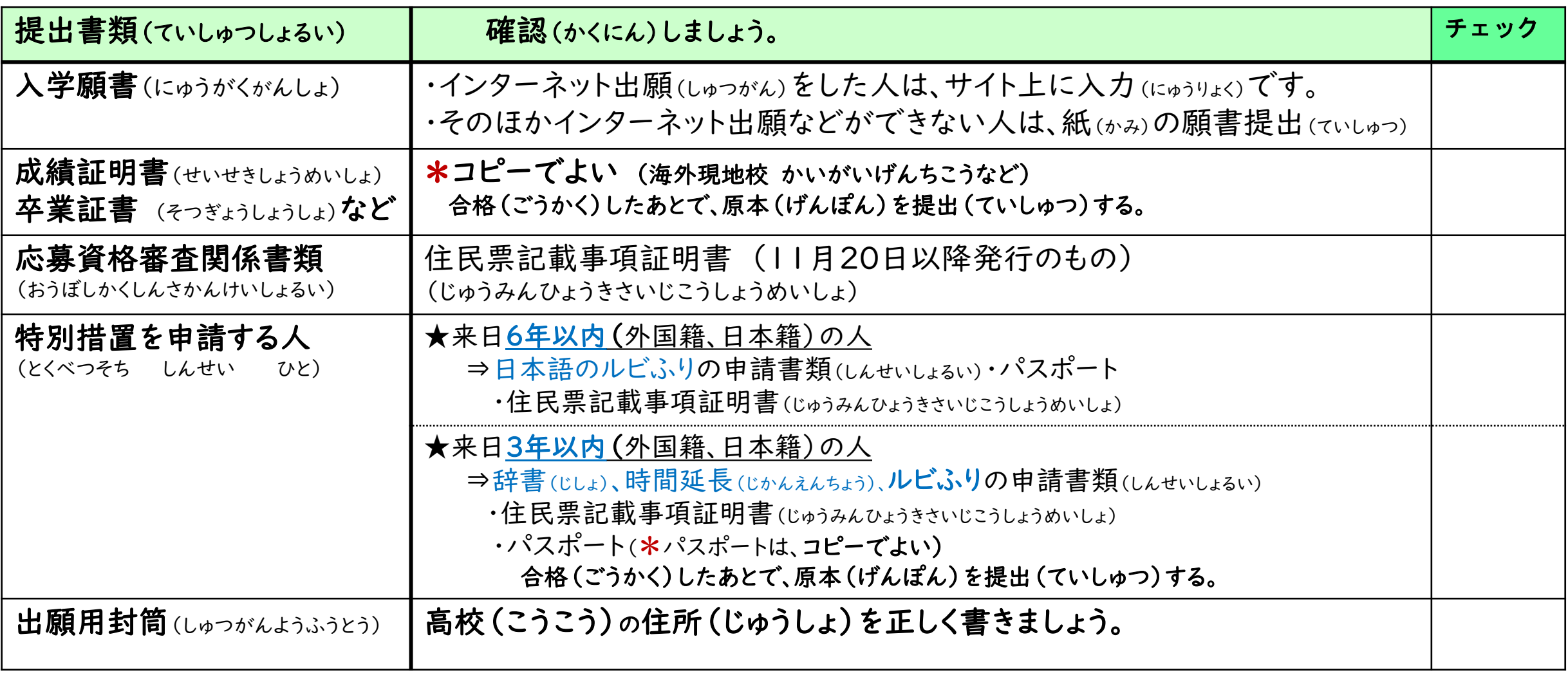

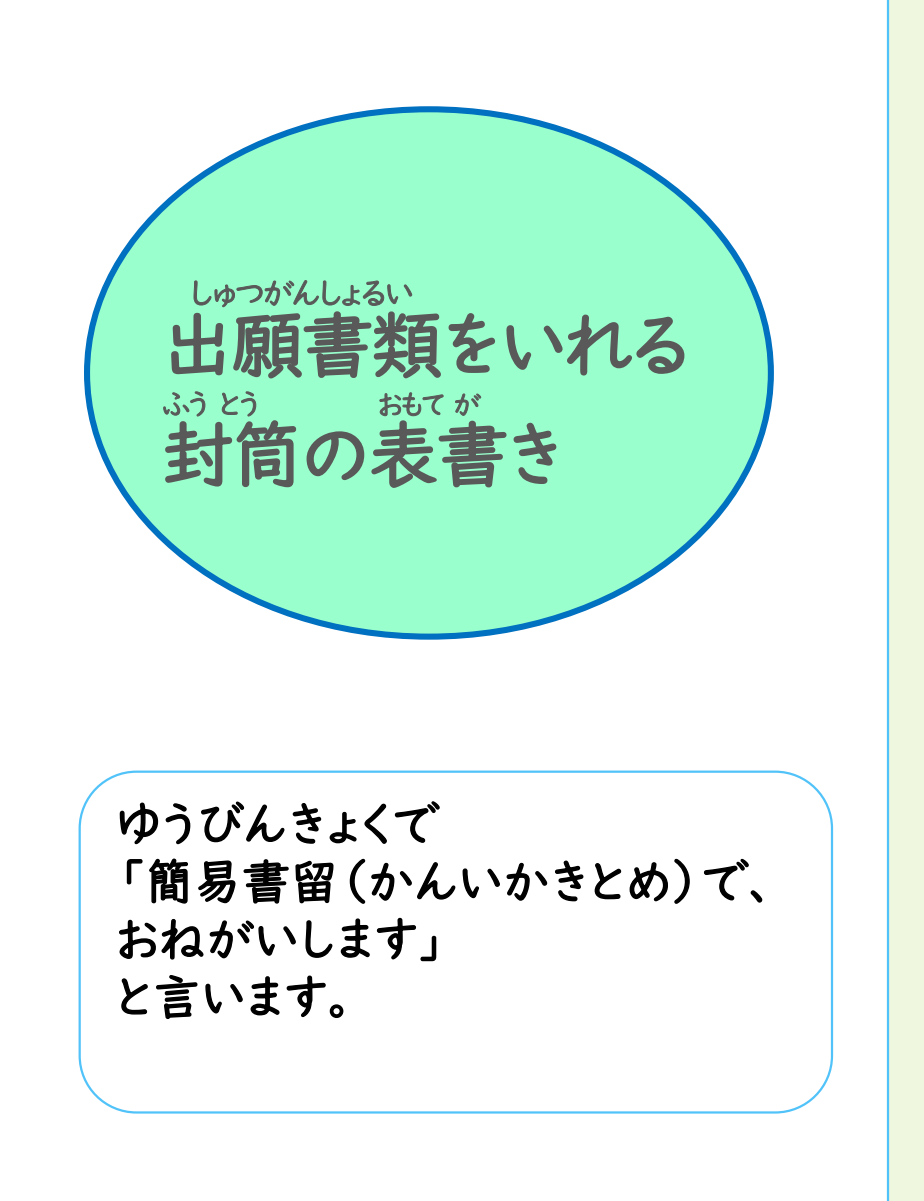

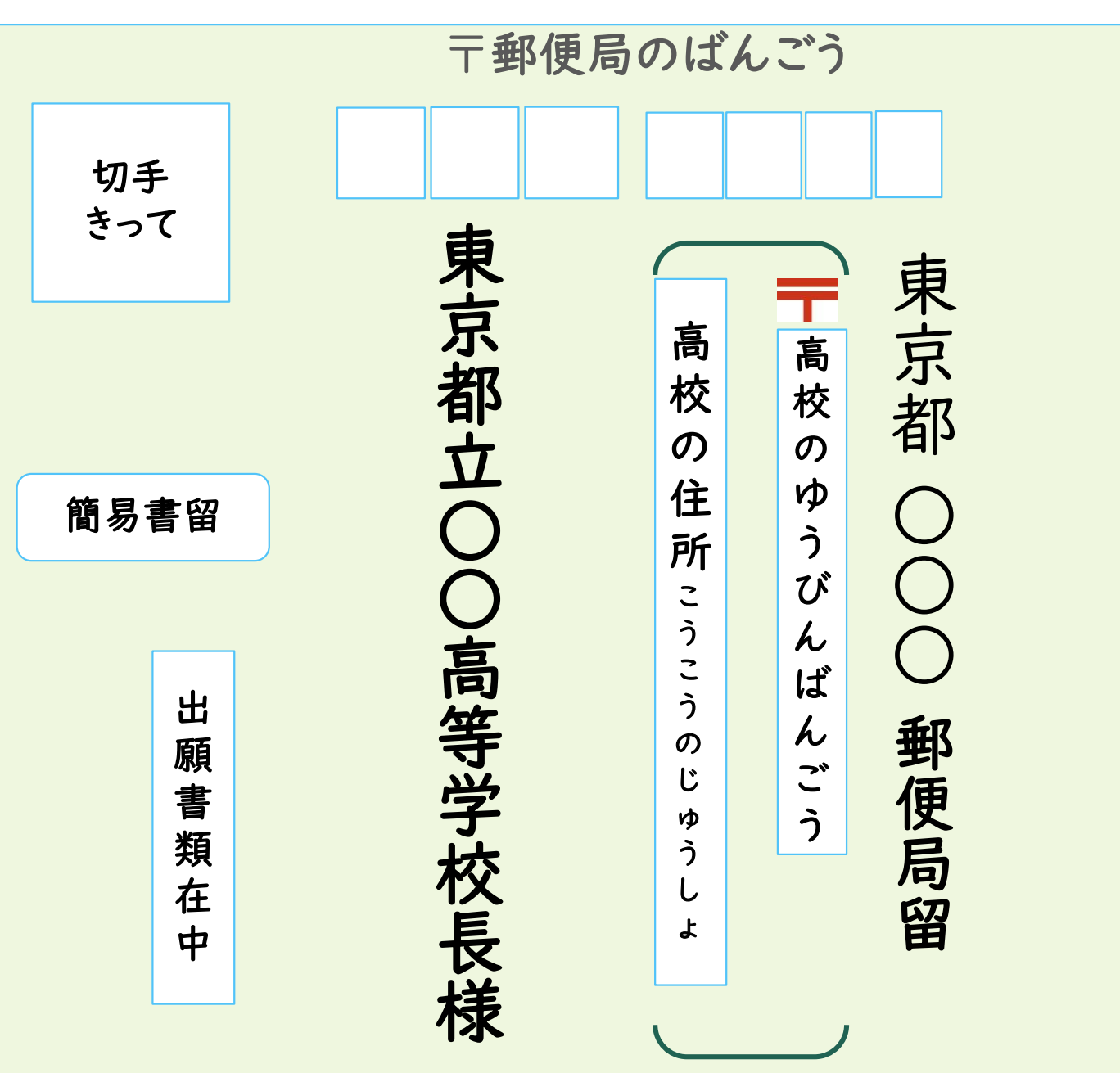

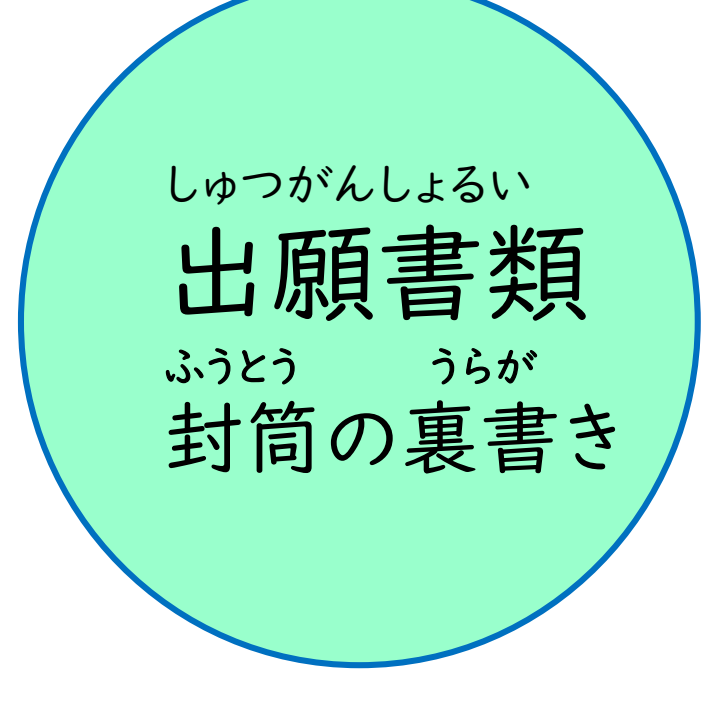

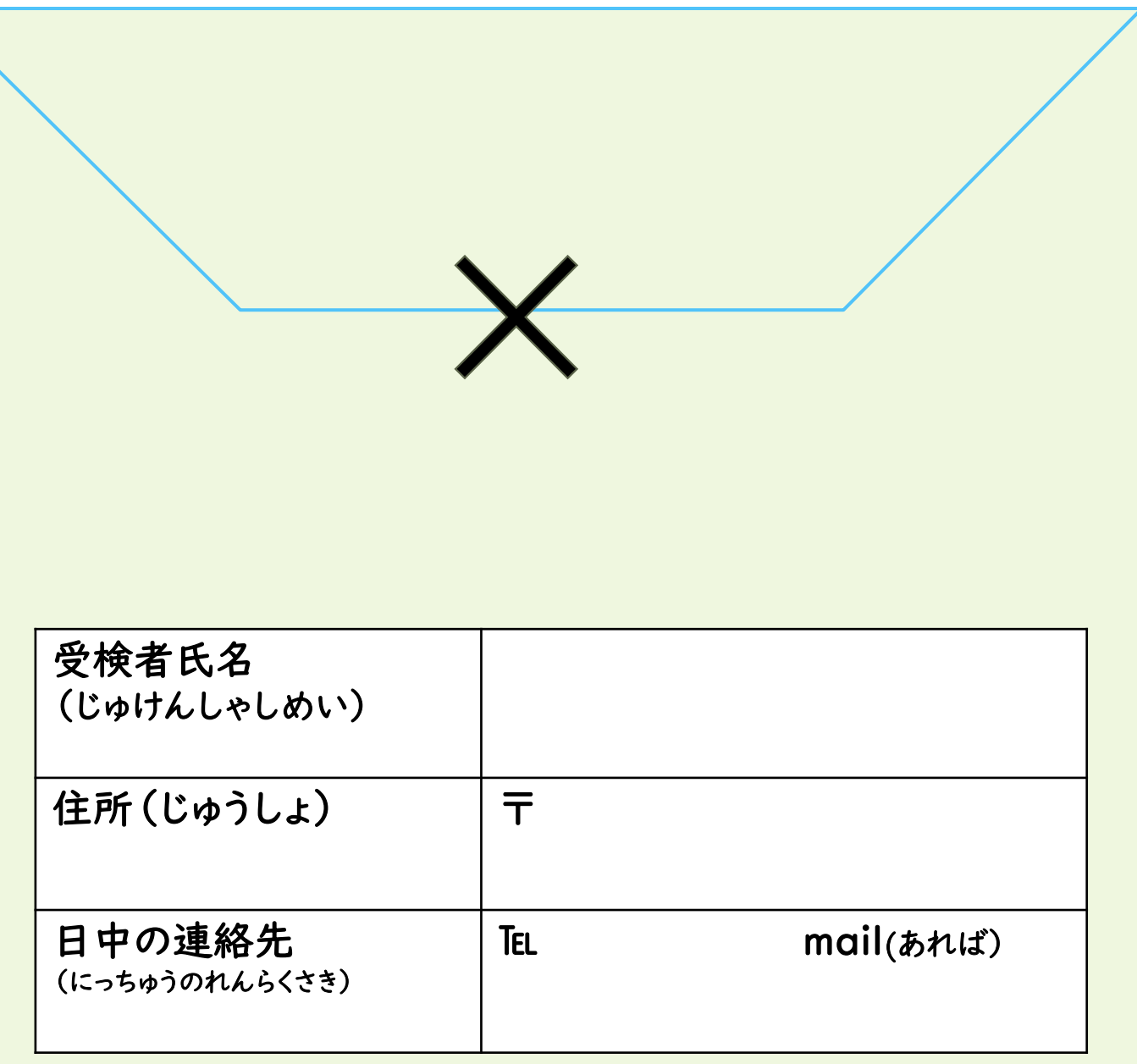

## とう きょう と きょういく い いん かい じょう ほう 東京都教育委員会のホームページ情報 ○出願サイトのやりかたが、わからない時は、以下に連絡して聞きます。 miraicompassサポートセンター(24時間受付) 0120-907-867 または 03-5877-5952 ット出願を行う際のチェックリスト(生徒・保護者用)」 ② <https://youtu.be/c4rCgujPty8> (東京都立高等学校インターネット出願説明動画~出願サイト操作~) [③「インターネットを活用した出願について」](https://www.kyoiku.metro.tokyo.lg.jp/admission/high_school/exam/files/application2024/04.pdf)PDF 都立高校入試情報 (にゅうしじょうほう)のページ **[https://www.kyoiku.metro.tokyo.lg.jp/admission](https://www.kyoiku.metro.tokyo.lg.jp/admission/high_school/exam/release20230928_01.html) /high\_school/exam/release20230928\_01.html**